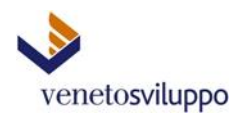

# **DICHIARAZIONE SITUAZIONE PATRIMONIALE DEL CONSIGLIERE DI AMMINISTRAZIONE E DEL DIRETTORE GENERALE**

**DICHIARAZIONE SOSTITUTIVA DI ATTO DI NOTORIETÀ AI SENSI DELL'ART. 47 DEL D.P.R. 445/2000 PER LA PUBBLICITA' DELLO STATO PATRIMONIALE DEL CONSIGLIERE DI AMMINISTRAZIONE E DEL DIRETTORE GENERALE**

(L.441/1982 – L.213/2012 – L.R.47/2012 – D.Lgs. 33/2013 – D.Lgs. 97/2016)

## **DICHIARANTE**

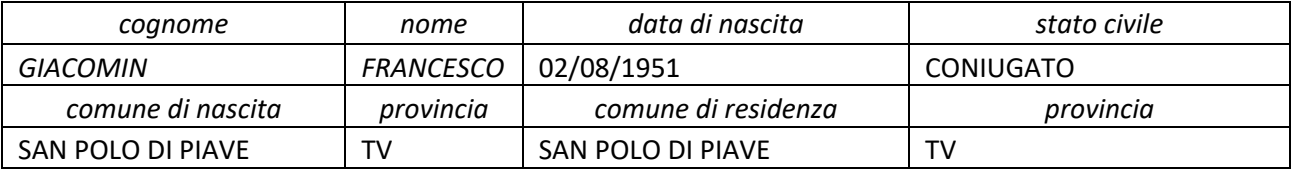

In caso di assenza di variazioni rispetto a quanto dichiarato l'anno precedente, barrare la casella sottostante, senza compilare i singoli quadri.

 assenza di variazioni rispetto alla dichiarazione fornita l'anno precedente con eccezione per cariche in società

### **BENI IMMOBILI (TERRENI E FABBRICATI)**

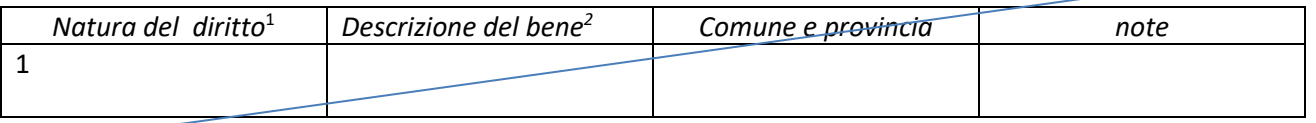

#### **BENI MOBILI ISCRITTI IN PUBBLICI REGISTRI**

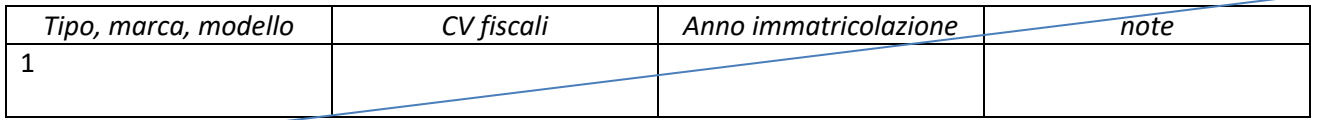

### **ATTIVITA' FINANZIARIE**

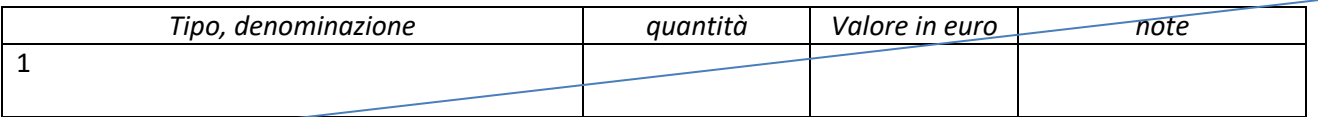

<sup>&</sup>lt;sup>1</sup> Specificare se trattasi di: proprietà; comproprietà; superficie; enfiteusi; usufrutto; uso; abitazione; servitù; ipoteca.

<sup>&</sup>lt;sup>2</sup> Specificare se trattasi di: fabbricato; terreno.

### **PARTECIPAZIONI IN SOCIETA'**

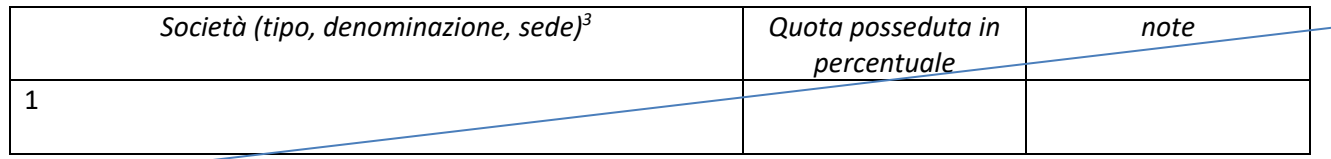

## **FUNZIONE DI AMMINISTRATORE O SINDACO DI SOCIETA'**

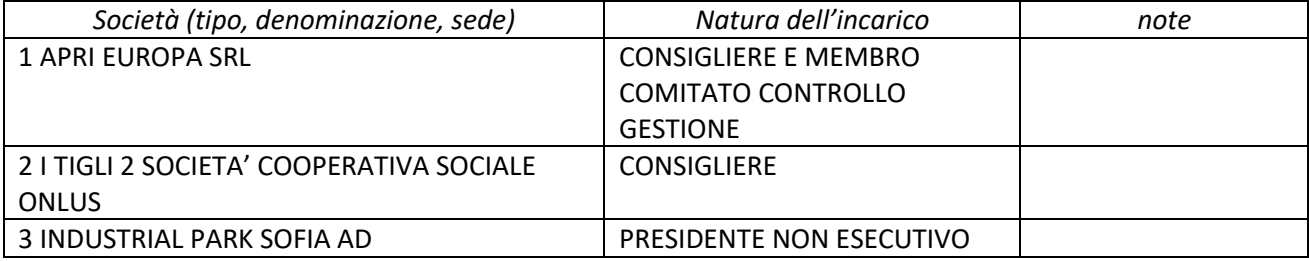

#### **ANNOTAZIONI**

Data 17/11/2023 F.to Francesco Giacomin

<sup>&</sup>lt;sup>3</sup> Ai fini della compilazione del riquadro non rientrano le partecipazioni azionarie che devono essere riportate nel riquadro "Attività finanziarie".